Imports System Imports System.IO

Public Class frm\_Convert

'KCB 1/28/14 - Parse the 4800 character data set to form a csv file 'Declaration

Public Const Number\_of\_Fields = 503

Dim Inputfile As String = "c:\test\4800\_2011.txt"' Dim Outputfile As String = "c:\test\4800\_2011.csv"

Public Header() As String

' The following array is used to identify which of the 503 fields will be kept in the output file

 Dim Field\_Keeper = New Boolean() {1, 1, 1, 1, 1, 1, 1, 1, 1, 1, 1, 1, 1, 0, 1, 1, 1, 0, 0, 0, 0, 0, 0, 1, 1, 1, 1, 1, 0, 1, 1, 1, 1, 1, 1, 1,\_

> 1, 1, 1, 1, 1, 1, 1, 1, 1, 1, 1, 1, 1, 1, 1, 1, 1, 1, 1, 1, 1, 1, 1, 1, 1, 1, 1, 1, 1, 1, 1, 1, 1, 1, 1, 1,\_ 1, 1, 1, 1, 1, 1, 1, 1, 1, 1, 1, 1, 1, 1, 1, 1, 1, 1, 1, 1, 1, 1, 1, 1, 1, 1, 1, 1, 1, 1, 1, 1, 1, 1, 1, 1,\_ 1, 1, 1, 1, 1, 1, 1, 1, 1, 1, 1, 1, 1, 1, 1, 1, 1, 1, 1, 1, 1, 1, 1, 1, 1, 1, 1, 1, 1, 1, 1, 1, 1, 1, 1, 1,\_ 1, 1, 1, 1, 1, 1, 1, 1, 1, 1, 1, 1, 1, 1, 1, 1, 1, 1, 1, 1, 1, 1, 1, 1, 1, 1, 1, 1, 1, 1, 1, 1, 1, 1, 1, 1,\_ 1, 1, 1, 1, 1, 1, 1, 1, 1, 1, 1, 1, 1, 1, 1, 1, 1, 1, 1, 1, 1, 1, 1, 1, 1, 1, 1, 1, 1, 1, 1, 1, 1, 1, 1, 1,\_ 1, 1, 1, 1, 1, 1, 1, 1, 1, 1, 1, 1, 1, 1, 1, 1, 1, 1, 1, 1, 1, 1, 1, 1, 1, 1, 1, 1, 1, 1, 1, 1, 1, 1, 1, 1,\_ 1, 1, 1, 1, 1, 1, 1, 1, 1, 1, 1, 1, 1, 1, 1, 1, 1, 1, 1, 1, 1, 0, 0, 0, 0, 0, 0, 0, 0, 0, 0, 0, 0, 0, 0, 0,\_ 0, 0, 0, 0, 0, 0, 0, 0, 0, 0, 0, 0, 0, 0, 0, 0, 0, 0, 0, 0, 0, 0, 0, 0, 0, 0, 0, 0, 0, 0, 0, 0, 0, 0, 0, 0,\_ 0, 0, 0, 0, 0, 0, 0, 0, 0, 0, 0, 0, 0, 0, 0, 0, 0, 0, 0, 0, 0, 0, 0, 0, 0, 0, 0, 0, 0, 0, 0, 0, 0, 0, 0, 0,\_ 0, 0, 0, 0, 0, 0, 0, 0, 0, 0, 0, 0, 0, 0, 0, 0, 0, 0, 0, 0, 0, 0, 0, 0, 0, 0, 0, 0, 0, 0, 0, 0, 0, 0, 0, 0,\_ 0, 0, 0, 0, 0, 0, 0, 0, 0, 0, 0, 0, 0, 0, 0, 0, 0, 0, 0, 0, 0, 0, 0, 0, 0, 0, 0, 0, 0, 0, 0, 0, 0, 0, 0, 0,\_ 0, 0, 0, 0, 0, 0, 0, 0, 0, 0, 0, 0, 0, 0, 0, 0, 0, 0, 0, 0, 0, 0, 0, 0, 0, 0, 0, 0, 0, 0, 0, 0, 0, 0, 0, 0,\_ 0, 0, 0, 0, 0, 0, 0, 0, 0, 0, 0, 0, 0, 0, 0, 0, 0, 0, 0, 0, 0, 0, 0, 0, 0, 0, 0, 0, 0, 0, 0, 0, 0, 0, 0}

Dim LineCounter As Long

Public Sub Convert\_Data(myInputFile As IO.Stream)

 Dim i As Integer Dim FieldCounter As Integer Dim currentRow As String()

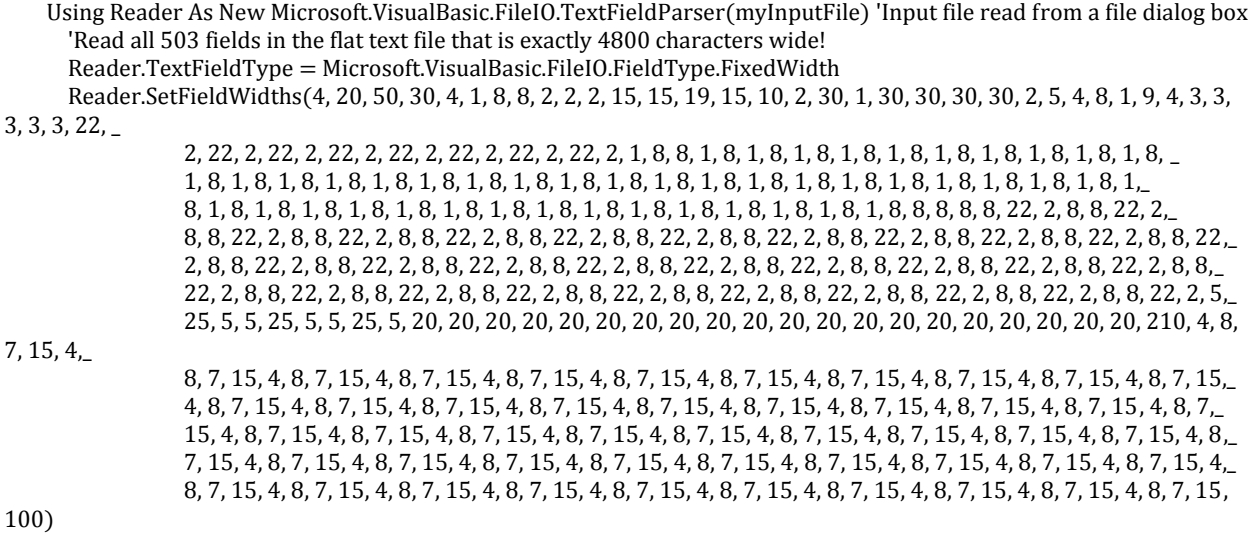

 ' Write the header, using only the fields we want to keep from the 503 original columns of data Call Initialize\_Header() 'Initialize the field names that might be written to the ouput file

```
For i = 0 To Number_of_Fields - 1
         If (Field_Keeper(i)) Then
           'Write the header to the output file
           My.Computer.FileSystem.WriteAllText(Outputfile, Header(i) & ",", True)
         End If
       Next
       'Now add the CrLf at the end of the line, with the last column being the count of processed records
       My.Computer.FileSystem.WriteAllText(Outputfile, "Record Count" & vbCrLf, True)
       'Now Process the *.txt input file, record by record
      LineCounter = 1 While Not Reader.EndOfData 'Read the input data until the end
        FieldCounter = 0Try
         currentRow = Reader.FeadFields() Dim currentField As String
           For Each currentField In currentRow '503 fields per record
             If (Field_Keeper(FieldCounter)) Then 'If true, write the field to csv file, else skip it
               My.Computer.FileSystem.WriteAllText(Outputfile, currentField & ",", True)
             End If
            FieldCounter = FieldCounter + 1 Me.txtFields.Text = FieldCounter
           Next
           'Write a CRLF when the end of line is encountered
          My.Computer.FileSystem.WriteAllText(Outputfile, LineCounter & vbCrLf, True)
         Catch ex As Microsoft.VisualBasic.FileIO.MalformedLineException
           MsgBox("Line " & ex.Message & "is not valid and will be skipped.")
         End Try
        LineCounter = LineCounter + 1 Me.txtRecords.Text = LineCounter
       End While
       Me.txtRecords.Text = "Complete"
     End Using
  End Sub
  Private Sub btn_OpenFile_Click(sender As System.Object, e As System.EventArgs) Handles btn_OpenFile.Click
     Dim myStream As IO.Stream = Nothing
     Dim openFileDialog1 As New OpenFileDialog()
     openFileDialog1.InitialDirectory = "Q:\Data Manual"
    openFileDialog1.Filter = "txt files (*.txt)|*.txt|All files (**)|*. openFileDialog1.FilterIndex = 2
     openFileDialog1.RestoreDirectory = True
     If openFileDialog1.ShowDialog() = System.Windows.Forms.DialogResult.OK Then
       Try
         myStream = openFileDialog1.OpenFile()
         If (myStream IsNot Nothing) Then
           Inputfile = Path.GetDirectoryName(openFileDialog1.FileName) & "\" & 
Path.GetFileName(openFileDialog1.FileName)
          Me.txt_InputFile.Text = Inputfile
           Call Convert_Data(myStream) 'Read the data file
         End If
       Catch Ex As Exception
         MessageBox.Show("Cannot read file from disk. Original error: " & Ex.Message)
       Finally
         ' Check this again, since we need to make sure we didn't throw an exception on open.
```

```
 If (myStream IsNot Nothing) Then
         myStream.Close()
       End If
     End Try
  End If
 End Sub
```
Public Sub Initialize\_Header()

```
 ReDim Header(Number_of_Fields)
```
 Header(0) = "Field Name 1" <-Generic names to avoid client confidential data Header $(1)$  = "Field Name 2"

 $Header(502) = "Field Name 503"$ 

End Sub

...

 Private Sub Convert\_Load(sender As System.Object, e As System.EventArgs) Handles MyBase.Load Me.txt\_InputFile.Text = Inputfile Me.txt\_OutputFile.Text = Outputfile

End Sub

End Class